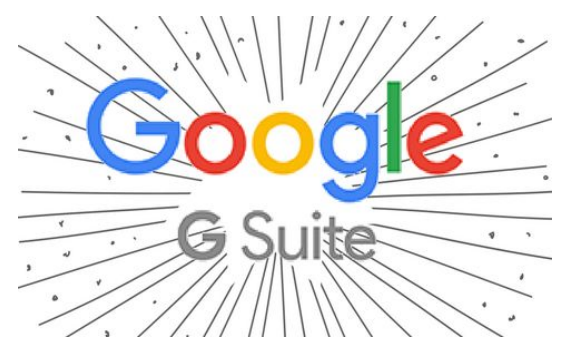

## **Edmond Public Schools is a GSuite for Education (Google) district!**

Noteworthy about GSuite in Edmond Public Schools:

- Staff have access to the full suite of Google apps, including [email](http://mail.google.com/) and [calendar.](http://calendar.google.com/)
- Staff and students have unlimited file storage with Google [Drive.](http://drive.google.com/)
- All students have an Edmond-Google account, most commonly used to access Google Drive.
- Only secondary students (grades 6-12) have access to Google *mail*. These students can only email within the EPS domain (i.e. other Edmond Public Schools users).
- *No* EPS students have access to Google Calendar. (Secondary students utilize the calendar within [Canvas.](https://edmondschools.instructure.com/login/canvas))

Login Info:

- Edmond-GSuite accounts are synced with staff and students' network username and password (what you use to login to a district computer).
- When you change your network password, it will automatically update your Edmond-GSuite password.
- Staff GSuite usernames are **First.Last@edmondschools.net**.
- Student GSuite usernames are **FML1234@edmondschools.net** (the student's initials and the last four digits from their ID number)
- *Note:* If you *forget* your *network* password, you can either (a) use the Password Reset Portal, (b) call the Technology Department *from a district phone*, or (c) bring a photo ID to the Technology Department at EPSAC.

For information and tutorials on the *many* Google apps and tools, please visit the **EPS Ed-Tech [Resources](https://sites.google.com/edmondps.net/transform/home)** site.

## **Do We Want/Need To Keep Any Of The Info From The Current Gmail & Drive Pages?**

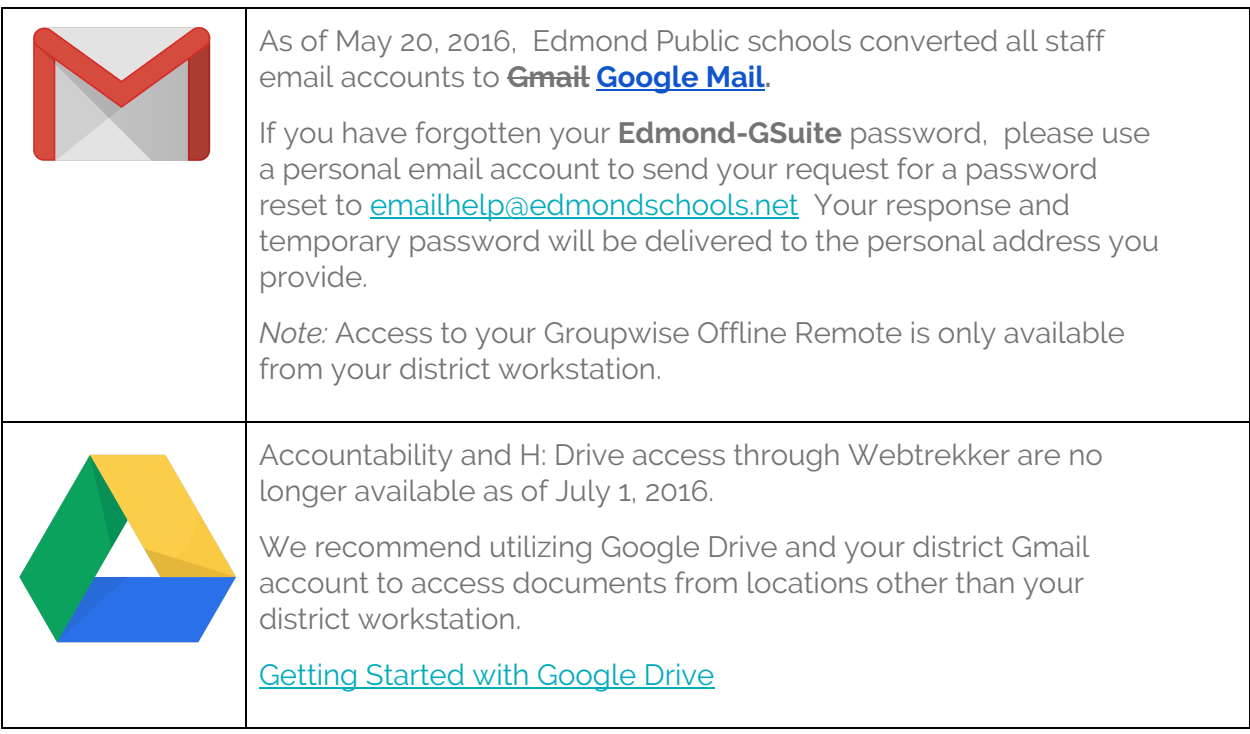